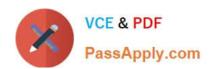

# 70-779<sup>Q&As</sup>

Provisioning SQL Databases

## Pass Microsoft 70-779 Exam with 100% Guarantee

Free Download Real Questions & Answers PDF and VCE file from:

https://www.passapply.com/70-779.html

100% Passing Guarantee 100% Money Back Assurance

Following Questions and Answers are all new published by Microsoft
Official Exam Center

- Instant Download After Purchase
- 100% Money Back Guarantee
- 365 Days Free Update
- 800,000+ Satisfied Customers

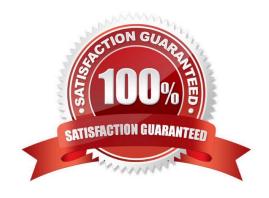

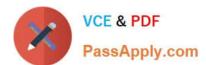

#### **QUESTION 1**

You have a date column named [Date] in the format of mm-dd-yyyy.

You need to create a column named Quarter that displays the yearly quarter A sample of the desired data is shown following table.

| Date       | Quarter  |
|------------|----------|
| 01-01-2017 | Qtr1     |
| 03-30-2017 | Qtr 1000 |
| 04-01-2017 | Q02      |
| 06-30-2017 | Qtr 2    |
| 07-01-2017 | Qtr 3    |
| 09-30-2007 | Qtr 3    |
| 10-01-2017 | Qtr4     |
| 12-31-2017 | Qtr4     |

How should you complete the DAX formula? To answer, select the appropriate options in the answer area. NOTE: Each correct selection is worth one point.

#### Hot Area:

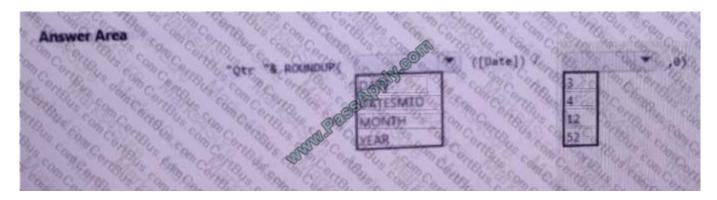

#### Correct Answer:

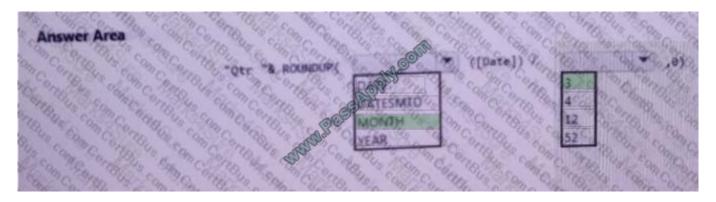

# https://www.passapply.com/70-779.html

### 2021 Latest passapply 70-779 PDF and VCE dumps Download

#### **QUESTION 2**

Note: This question is part of a series of questions that present the same scenario. Each question in the series contains a unique solution that might meet the stated goals. Some question sets might have more than one correct solution, while

others might not have a correct solution.

After you answer a question in this section, you will NOT be able to return to it As a result, these questions will not appear in the review screen.

You have an Excel workbook that contains a table named Table1. A sample of the data in Table1 is shown in the following table.

| ProductID                               | ProductName | ProductCategory | <b>ProductSubCategory</b> | Price |
|-----------------------------------------|-------------|-----------------|---------------------------|-------|
| 100000000000000000000000000000000000000 | Product1    | Category1       | Subcategory1              | 10.22 |
| 200000000000000000000000000000000000000 | Product2    | Category1       | Sutrainegory1             | 10.44 |
| 3                                       | Product3    | Category1       | Subcategory1              | 10.33 |
| 4 monday                                | Product4    | Category1       | Subcategory2              | 11.19 |
| 5 0000                                  | Product5    | Category        | Subcategory2              | 11.19 |
| 6                                       | Product6    | Category2       | Subcategory3              | 10.15 |
| 7. 30000                                | Product7    | Category2       | Subcategory3              | 10.77 |
| 80,000,000                              | Product8    | Category2       | Subcategory3              | 10.55 |
| 900 7000 0                              | Product9    | Category2       | Subcategory4              | 10.19 |
| 10                                      | Product10   | Category2       | Subcategory4              | 10.88 |

You need to create a PivotTable in PowerPivot as shown in the exhibit.

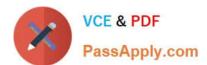

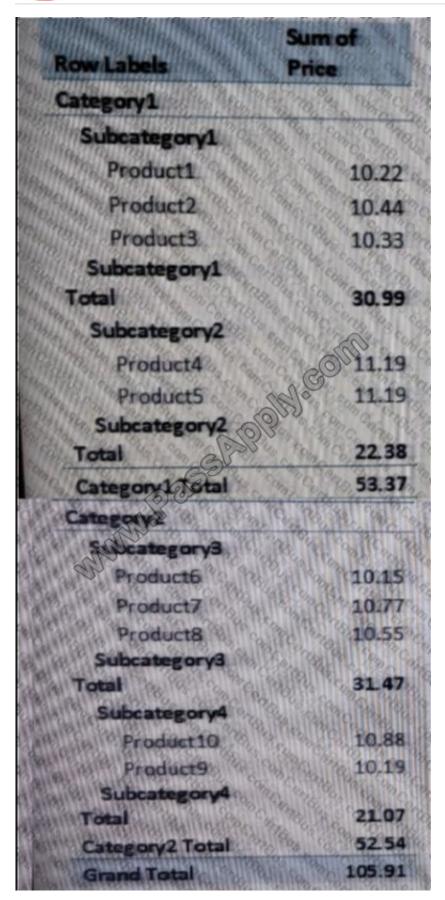

Solution: You create a hierarchy named Products that contains ProductCategory, ProductSubCategory, and

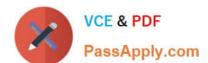

#### https://www.passapply.com/70-779.html 2021 Latest passapply 70-779 PDF and VCE dumps Download

ProductName. You add a PivotTable. You drag Products to the Rows field. You drag Price to the Values field. Does this meet the goal?

A. Yes

B. No

Correct Answer: A

Hierarchy Products that contains ProductCategory, ProductSubCategory, and ProductName https://www.tutorialspoint.com/excel\_power\_pivot/excel\_power\_pivot\_hierarchies.htm

#### **QUESTION 3**

You have an Excel workbook that has the following two workbook queries:

A query named Consultants that retrieves a table named Consultants\_Contact from a Microsoft SQL Server database

A query named Employees that retrieves a table named Employee\_Contact from a Microsoft Azure SQL database

Both tables have the same columns.

You need to combine all the data from Consultants and Employees into one table.

Which command should you use?

- A. Transpose
- B. Merge Queries
- C. Combine Binaries
- D. Append Queries

Correct Answer: D

Append is similar to UNION ALL in T-SQL.

Append Queries will NOT remove duplicates. You have to use Group By or Remove Duplicate Rows to get rid of duplicates.

Merge is similar to JOIN in T-SQL

http://radacad.com/append-vs-merge-in-power-bi-and-power-query

#### **QUESTION 4**

You have a data model in Excel.

You export the data and the data model into a dataset in the Microsoft Power BI service.

What can you use to modify the data model that is published to the Power BI service?

#### https://www.passapply.com/70-779.html 2021 Latest passapply 70-779 PDF and VCE dumps Download

- A. Microsoft Power BI Desktop
- B. Excel and the Microsoft Power BI service
- C. Excel only
- D. the Microsoft Power BI service only

Correct Answer: A

#### **QUESTION 5**

You create a PivotTable and a Pivot Chart as shown in the following exhibit.

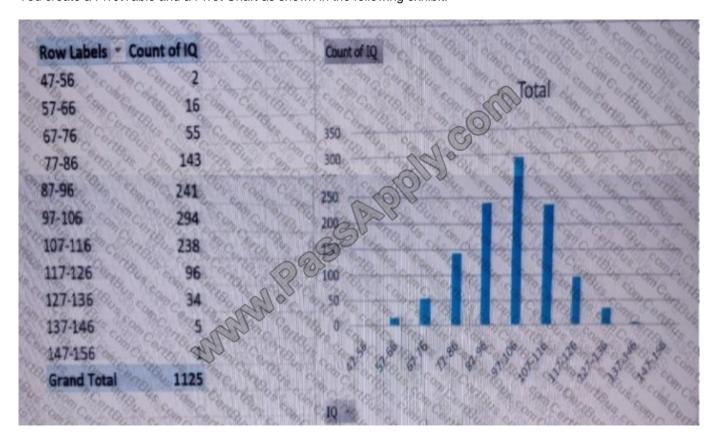

You need to decrease the number of columns in the PivotChart to six. What should you do?

- A. Right-click the PivotChart, click Format Axis, and then change Interval between marks to 2.
- B. Right-click the PivotTable, click Group, and then change By from 10 to 20.
- C. Right-click the PivotChart, click Select Data, and then remove five of the bins from the Horizontal (Category) Axis Labels.
- D. Change the chart type to Histogram.

Correct Answer: B

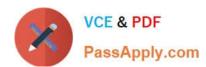

# https://www.passapply.com/70-779.html 2021 Latest passapply 70-779 PDF and VCE dumps Download

Latest 70-779 Dumps

70-779 Exam Questions

70-779 Braindumps

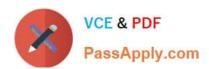

To Read the Whole Q&As, please purchase the Complete Version from Our website.

# Try our product!

100% Guaranteed Success

100% Money Back Guarantee

365 Days Free Update

Instant Download After Purchase

24x7 Customer Support

Average 99.9% Success Rate

More than 800,000 Satisfied Customers Worldwide

Multi-Platform capabilities - Windows, Mac, Android, iPhone, iPod, iPad, Kindle

We provide exam PDF and VCE of Cisco, Microsoft, IBM, CompTIA, Oracle and other IT Certifications. You can view Vendor list of All Certification Exams offered:

https://www.passapply.com/allproducts

### **Need Help**

Please provide as much detail as possible so we can best assist you. To update a previously submitted ticket:

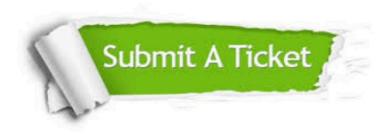

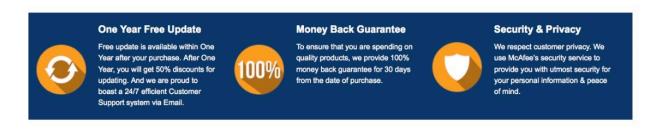

Any charges made through this site will appear as Global Simulators Limited.

All trademarks are the property of their respective owners.

Copyright © passapply, All Rights Reserved.